Pham 4780

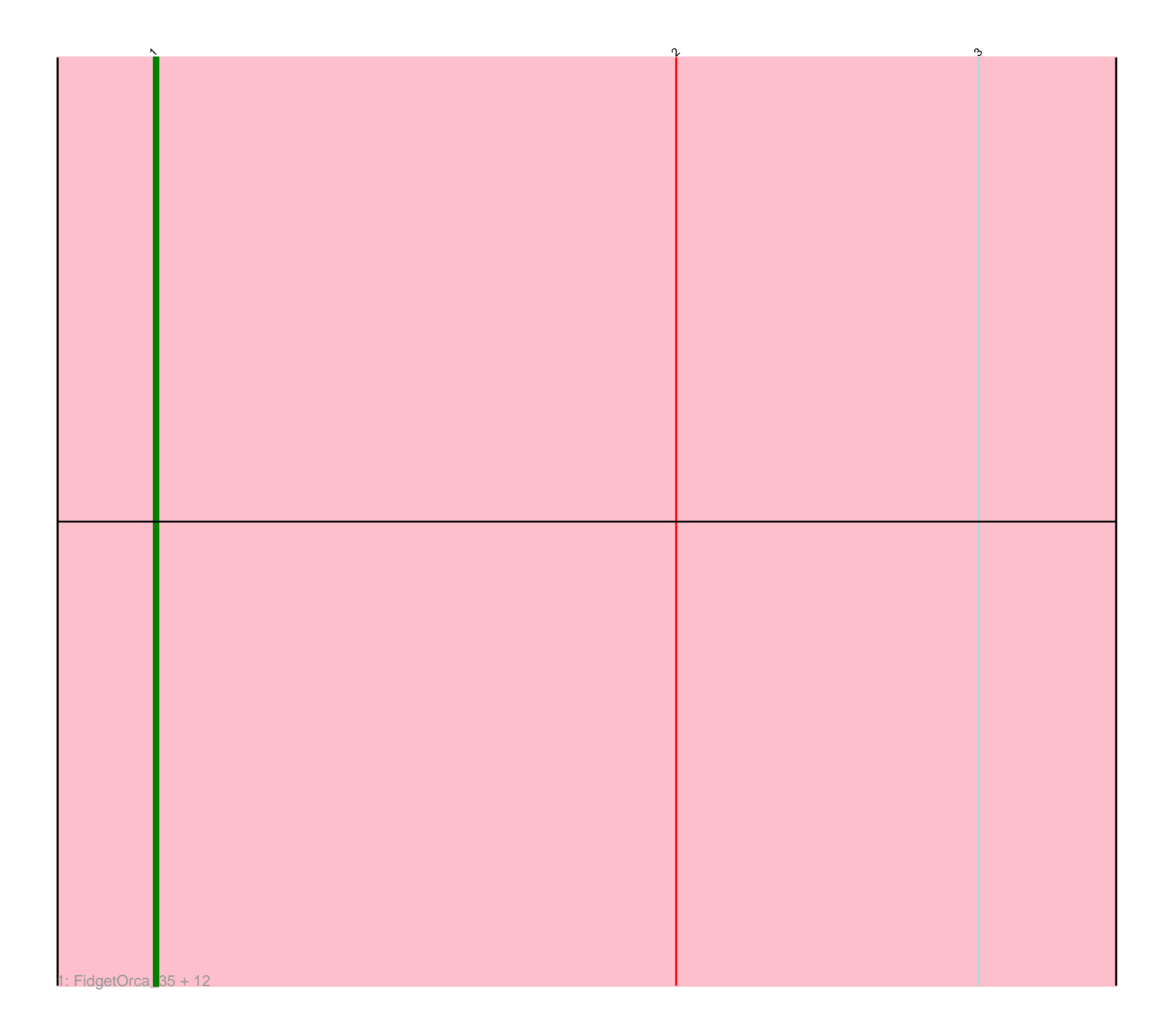

Note: Tracks are now grouped by subcluster and scaled. Switching in subcluster is indicated by changes in track color. Track scale is now set by default to display the region 30 bp upstream of start 1 to 30 bp downstream of the last possible start. If this default region is judged to be packed too tightly with annotated starts, the track will be further scaled to only show that region of the ORF with annotated starts. This action will be indicated by adding "Zoomed" to the title. For starts, yellow indicates the location of called starts comprised solely of Glimmer/GeneMark auto-annotations, green indicates the location of called starts with at least 1 manual gene annotation.

## Pham 4780 Report

This analysis was run 04/28/24 on database version 559.

Pham number 4780 has 13 members, 0 are drafts.

Phages represented in each track:

• Track 1 : FidgetOrca\_35, OlympicHelado\_35, Maya\_35, Esketit\_35, Namo\_35, TonyStarch\_34, IceWarrior\_34, Spectropatronm\_35, Rima\_35, Jaylociraptor\_35, Hoshi\_35, Indigenous\_35, Meibysrarus\_34

## **Summary of Final Annotations (See graph section above for start numbers):**

The start number called the most often in the published annotations is 1, it was called in 13 of the 13 non-draft genes in the pham.

Genes that call this "Most Annotated" start: • Esketit\_35, FidgetOrca\_35, Hoshi\_35, IceWarrior\_34, Indigenous\_35, Jaylociraptor\_35, Maya\_35, Meibysrarus\_34, Namo\_35, OlympicHelado\_35, Rima\_35, Spectropatronm\_35, TonyStarch\_34,

Genes that have the "Most Annotated" start but do not call it:

•

Genes that do not have the "Most Annotated" start: •

**Summary by start number:**

Start 1:

- Found in 13 of 13 ( 100.0% ) of genes in pham
- Manual Annotations of this start: 13 of 13
- Called 100.0% of time when present

• Phage (with cluster) where this start called: Esketit\_35 (BI1), FidgetOrca\_35 (BI1), Hoshi\_35 (BI1), IceWarrior\_34 (BI1), Indigenous\_35 (BI1), Jaylociraptor\_35 (BI1), Maya\_35 (BI1), Meibysrarus\_34 (BI1), Namo\_35 (BI1), OlympicHelado\_35 (BI1), Rima\_35 (BI1), Spectropatronm\_35 (BI1), TonyStarch\_34 (BI1),

## **Summary by clusters:**

There is one cluster represented in this pham: BI1

Info for manual annotations of cluster BI1: •Start number 1 was manually annotated 13 times for cluster BI1.

## **Gene Information:**

Gene: Esketit\_35 Start: 27391, Stop: 27678, Start Num: 1 Candidate Starts for Esketit\_35: (Start: 1 @27391 has 13 MA's), (2, 27505), (3, 27571),

Gene: FidgetOrca\_35 Start: 27396, Stop: 27683, Start Num: 1 Candidate Starts for FidgetOrca\_35: (Start: 1 @27396 has 13 MA's), (2, 27510), (3, 27576),

Gene: Hoshi\_35 Start: 27391, Stop: 27678, Start Num: 1 Candidate Starts for Hoshi\_35: (Start: 1 @27391 has 13 MA's), (2, 27505), (3, 27571),

Gene: IceWarrior\_34 Start: 27091, Stop: 27378, Start Num: 1 Candidate Starts for IceWarrior\_34: (Start: 1 @27091 has 13 MA's), (2, 27205), (3, 27271),

Gene: Indigenous\_35 Start: 27391, Stop: 27678, Start Num: 1 Candidate Starts for Indigenous\_35: (Start: 1 @27391 has 13 MA's), (2, 27505), (3, 27571),

Gene: Jaylociraptor\_35 Start: 27391, Stop: 27678, Start Num: 1 Candidate Starts for Jaylociraptor\_35: (Start: 1 @27391 has 13 MA's), (2, 27505), (3, 27571),

Gene: Maya\_35 Start: 27405, Stop: 27692, Start Num: 1 Candidate Starts for Maya\_35: (Start: 1 @27405 has 13 MA's), (2, 27519), (3, 27585),

Gene: Meibysrarus\_34 Start: 27090, Stop: 27377, Start Num: 1 Candidate Starts for Meibysrarus\_34: (Start: 1 @27090 has 13 MA's), (2, 27204), (3, 27270),

Gene: Namo\_35 Start: 27397, Stop: 27684, Start Num: 1 Candidate Starts for Namo\_35: (Start: 1 @27397 has 13 MA's), (2, 27511), (3, 27577),

Gene: OlympicHelado\_35 Start: 27397, Stop: 27684, Start Num: 1 Candidate Starts for OlympicHelado\_35: (Start: 1 @27397 has 13 MA's), (2, 27511), (3, 27577),

Gene: Rima\_35 Start: 27397, Stop: 27684, Start Num: 1 Candidate Starts for Rima\_35: (Start: 1 @27397 has 13 MA's), (2, 27511), (3, 27577),

Gene: Spectropatronm\_35 Start: 27391, Stop: 27678, Start Num: 1

Candidate Starts for Spectropatronm\_35: (Start: 1 @27391 has 13 MA's), (2, 27505), (3, 27571),

Gene: TonyStarch\_34 Start: 27096, Stop: 27383, Start Num: 1 Candidate Starts for TonyStarch\_34: (Start: 1 @27096 has 13 MA's), (2, 27210), (3, 27276),